# Package 'INDEED'

October 16, 2019

Title An Implementation of Integrated Differential Expression and Differential Network Analysis for Biomarker Candidate Selection

Version 1.2.0

Author Zhenzhi Li <zzrickli@gmail.com>

Maintainer Zhenzhi Li <zzrickli@gmail.com>, Yiming Zuo <yimingzuo@gmail.com>

Description An Implementation of Integrated Differential Expression and Differential Network Analysis of Omic Data. The differential network is obtained based on partial correlation or correlation.

License Artistic-2.0

URL <http://github.com/ressomlab/INDEED>

BugReports <http://github.com/ressomlab/INDEED/issues>

Encoding UTF-8

LazyData true

RoxygenNote 6.0.1

- **Depends** R ( $>= 3.5$ ), glasso ( $>= 1.8$ )
- **Imports** utils ( $> = 3.3.1$ ), stats ( $> = 3.3.1$ ), graphics ( $> = 3.3.1$ ), devtools  $(>= 1.13.0)$

**Suggests** knitr ( $>= 1.19$ ), rmarkdown ( $>= 1.8$ ), test that ( $>= 2.0.0$ )

#### VignetteBuilder knitr

- biocViews ImmunoOncology, Software, ResearchField, BiologicalQuestion, StatisticalMethod, DifferentialExpression, MassSpectrometry, Metabolomics
- git\_url https://git.bioconductor.org/packages/INDEED
- git\_branch RELEASE\_3\_9
- git\_last\_commit daa66f4

git last commit date 2019-05-02

Date/Publication 2019-10-15

# <span id="page-1-0"></span>R topics documented:

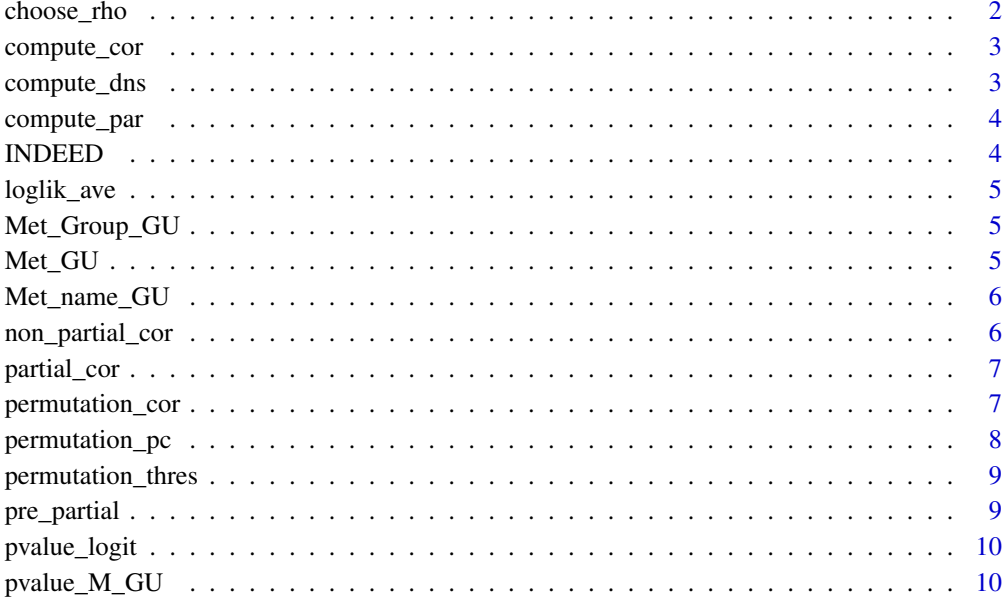

#### **Index** [11](#page-10-0)

choose\_rho *Draw error curve*

# Description

Draw error curve using cross-validation.

# Usage

choose\_rho(data, n\_fold, rho)

# Arguments

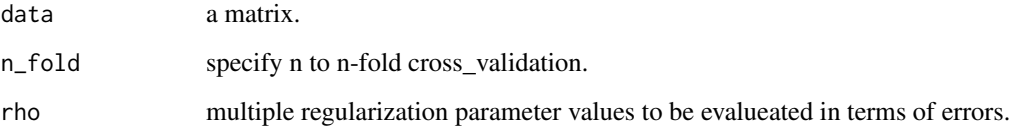

# Value

a list of errors and their corresponding  $log(rho)$ 

<span id="page-2-0"></span>

Compute either pearson or spearman correlation coefficient.

# Usage

```
compute_cor(data_group_2, data_group_1, type_of_cor)
```
# Arguments

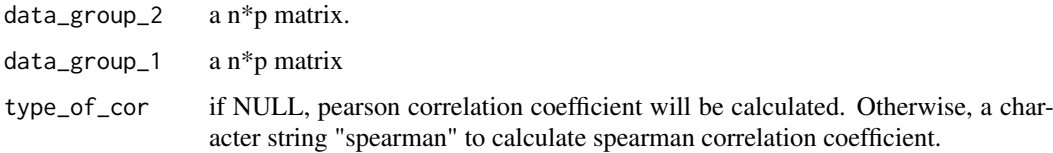

# Value

A list of correlation matrix for both group 1 and group 2

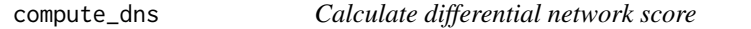

# Description

Calculate differential network score.

# Usage

```
compute_dns(binary_link, z_score)
```
# Arguments

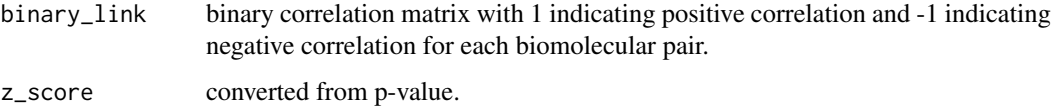

# Value

An activity score associated with each biomarker candidate

<span id="page-3-0"></span>

Compute the partial correlation coefficient.

#### Usage

```
compute_par(pre_inv)
```
#### Arguments

pre\_inv an inverse covariance matrix.

# Value

An nbyn partial correlation matrix

INDEED *INDEED: A package for biomarker candidate prioritization.*

# Description

The INDEED package provides a important functions below: pre\_partial

#### pre\_partial function

pre\_partical function preprocess data for partical correlation analysis, the result contains list of preprocessed data and rho values and error plot for user to choose desired rho value

#### partial\_cor function

partial\_cor function performs partical correlation analysis user input preprocessed list from pre\_partical step and the rho choosing method or rho of their choice and number of permutations (default 1000), p-value is optional the result of score table and differential network will be returned

#### non\_partial\_cor function

non\_partial\_cor function performs correlation analysis user input data,class label,p-value, sample id, number of permutations, and method(default pearson) p value is optional the result of score table and differential network will be returned

<span id="page-4-0"></span>

Calculate log likelihood error function.

# Usage

```
loglik_ave(data, theta)
```
# Arguments

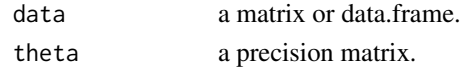

# Value

log likelihood error function

Met\_Group\_GU *Group label.*

#### Description

A dataset containing group information group 1: 0; group 2: 1.

# Usage

Met\_Group\_GU

# Format

A data frame with 1 row and 120 (subjects) columns.

Met\_GU *GU CIRR and GU HCC combined .*

# Description

A dataset containing the expression levels for each of the 120 subjects (HCC: 60; CIRR: 60) in terms of 39 metabolites.

# Usage

Met\_GU

# Format

A data frame with 39 variables (rows) and 120 subjects (columns).

<span id="page-5-0"></span>Met\_name\_GU *KEGG ID*

#### Description

A dataset containing the KEGG ID for each metabolite.

# Usage

Met name GU

#### Format

A data frame with 39 KEGG ID as rows and 1 column:

non\_partial\_cor *Non-partial correlaton analysis*

# Description

A method that integrates differential expression (DE) analysis and differential network (DN) analysis to select biomarker candidates for survival time prediction. non\_partial\_cor is a one step function for user to perform analysis, no pre-processing step required

#### Usage

non\_partial\_cor(data = NULL, class\_label = NULL, id = NULL, method = "pearson", p\_val = NULL, permutation = 1000)

#### Arguments

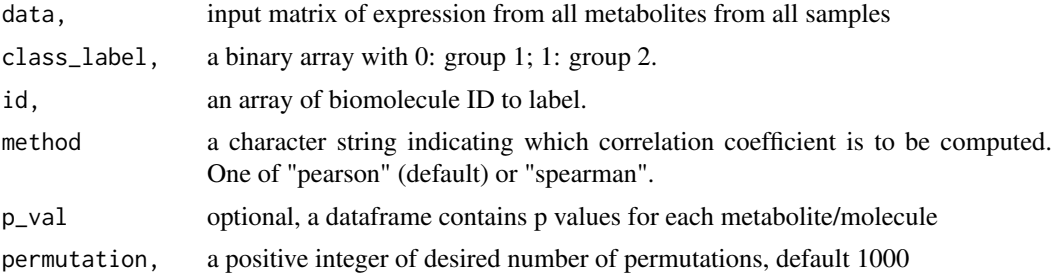

# Value

a list of processed data for next step and rho

#### Examples

```
non_partial_cor(data=Met_GU,class_label = Met_Group_GU,id=Met_name_GU,
  method="spearman")
```
<span id="page-6-0"></span>

A method that integrates differential expression (DE) analysis and differential network (DN) analysis to select biomarker candidates for survival time prediction. partial\_cor is the second step of partial correlation calculation after the output result from pre\_partial function

# Usage

```
partial_cor(data_list = NULL, rho_group1 = NULL, rho_group2 = NULL,
permutation = 1000, p_val = NULL)
```
#### Arguments

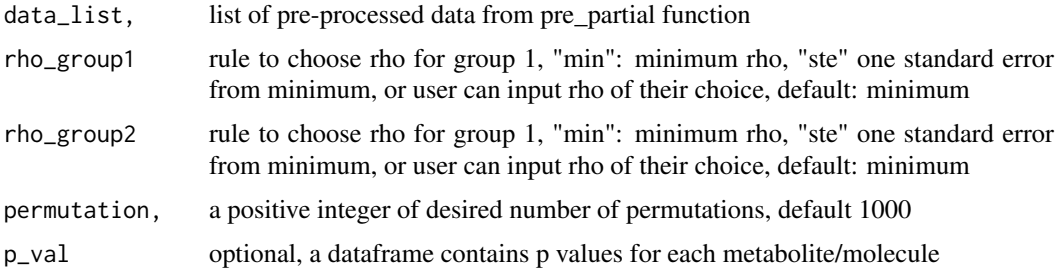

# Value

a list containing a score dataframe and a differential network dataframe

#### Examples

```
preprocess<- pre_partial(data=Met_GU,class_label = Met_Group_GU,id=Met_name_GU)
  partial_cor(data_list=preprocess,rho_group1='min',
  rho_group2="min",permutation = 1000,p_val=pvalue_M_GU)
```
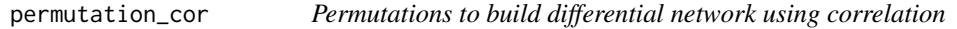

# Description

A permutation test that randomly permutes the sample labels in distinct biological groups for each biomolecule. The difference in each paired biomolecule is considered significant if it falls into the 2.5 distribution curve.

# Usage

```
permutation_cor(m, p, n_group_1, n_group_2, data_group_1, data_group_2,
 type_of_cor)
```
# <span id="page-7-0"></span>Arguments

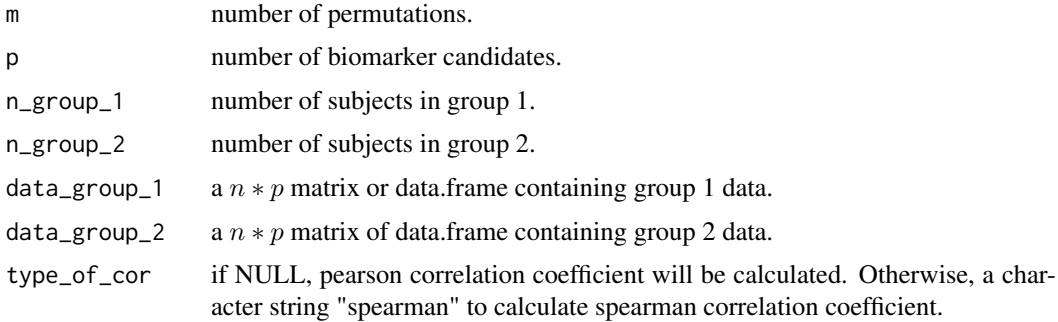

#### Value

A multi-dimensional matrix that contains the permutation results

permutation\_pc *Permutations to build differential network using partial correlation*

# Description

A permutation test that randomly permutes the sample labels in distinct biological groups for each biomolecule. The difference in paired partial correlation is considered significant if it falls into the 2.5 distribution curve.

# Usage

```
permutation_pc(m, p, n_group_1, n_group_2, data_group_1, data_group_2,
rho_group_1_opt, rho_group_2_opt)
```
# Arguments

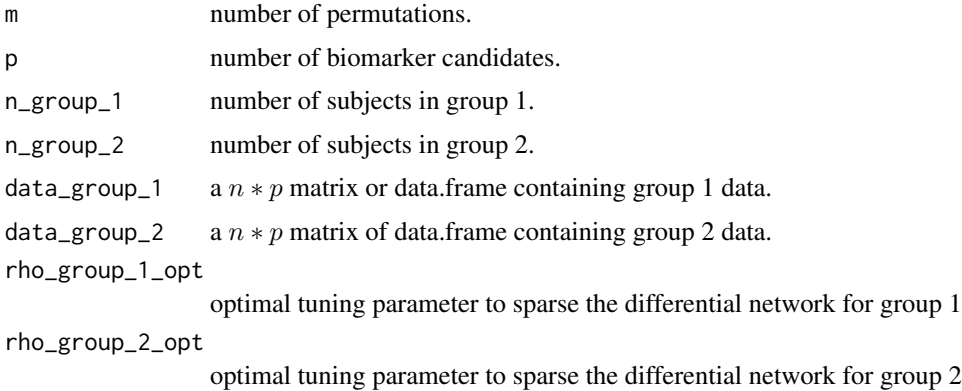

# Value

A multi-dimensional matrix that contains the permutation results

<span id="page-8-0"></span>permutation\_thres *Calculate the positive and negative threshold based on the permutation result*

# Description

Calculate the positive and negative threshold based on the permutation result.

# Usage

```
permutation_thres(thres_left, thres_right, p, diff_p)
```
# Arguments

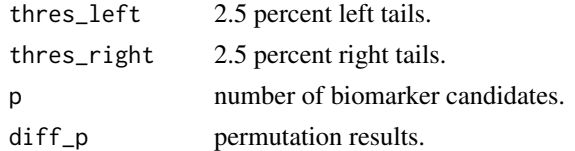

#### Value

A list of positive and negative threshold

pre\_partial *Data preprocessing for partial correlaton analysis*

# Description

A method that integrates differential expression (DE) analysis and differential network (DN) analysis to select biomarker candidates for survival time prediction. pre\_partial is the pre-processing step for INDEED partial differential analysis

#### Usage

```
pre_partial(data = NULL, class_label = NULL, id = NULL)
```
#### Arguments

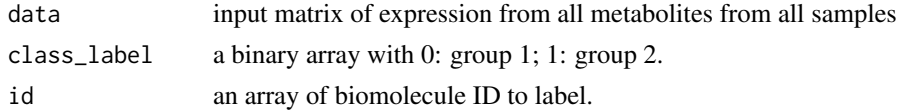

# Value

a list of processed data for next step and rho, error curve for group 1 and 2

#### Examples

```
pre_partial(data=Met_GU,class_label = Met_Group_GU,id=Met_name_GU)
```
<span id="page-9-0"></span>

Calculate p-values using logistic regression.

# Usage

```
pvalue_logit(x, class_label, Met_name)
```
# Arguments

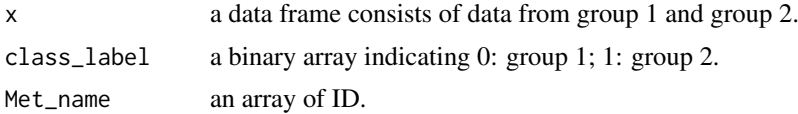

# Value

p-values

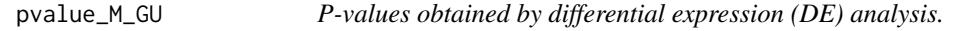

# Description

A dataset containing the p-values of each metabolite obtained through DE.

# Usage

pvalue\_M\_GU

# Format

A data frame with 39 rows and 3 variables:

# KEGG.ID KEGG.ID

p.value p-values

# <span id="page-10-0"></span>Index

∗Topic datasets Met\_Group\_GU, [5](#page-4-0) Met\_GU, [5](#page-4-0) Met\_name\_GU, [6](#page-5-0) pvalue\_M\_GU, [10](#page-9-0) choose\_rho, [2](#page-1-0) compute\_cor, [3](#page-2-0) compute\_dns, [3](#page-2-0) compute\_par, [4](#page-3-0) INDEED, [4](#page-3-0) INDEED-package *(*INDEED*)*, [4](#page-3-0) loglik\_ave, [5](#page-4-0) Met\_Group\_GU, [5](#page-4-0) Met\_GU, [5](#page-4-0) Met\_name\_GU, [6](#page-5-0) non\_partial\_cor, [6](#page-5-0) partial\_cor, [7](#page-6-0) permutation\_cor, [7](#page-6-0) permutation\_pc, [8](#page-7-0) permutation\_thres, [9](#page-8-0) pre\_partial, [9](#page-8-0) pvalue\_logit, [10](#page-9-0) pvalue\_M\_GU, [10](#page-9-0)